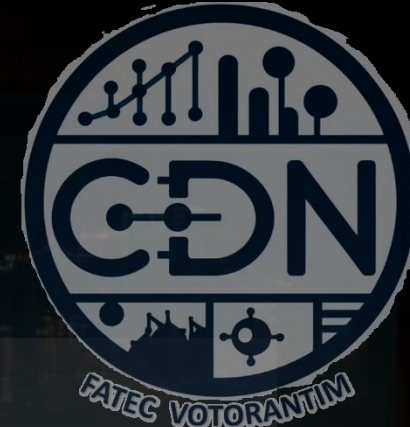

# Algoritmos e Estrutura de Dados II

*Aula 16 Programação Orientada à Objetos POO*

> **Prof. Dr. Dilermando Piva Jr 1º Semestre - CDN**

© Prof. Dr. Dilermando Piva Jr. 1

# O que é Orientação a Objetos

Paradigma?

#### Paradigmas

de Linguagem de Programação

- PARADIGMA?
	- Conjunto de crenças, valores e técnicas compartilhadas por membros de uma determinada comunidade.
	- Conjunto de regras (forma de pensar) utilizadas para resolver problemas!

- PARADIGMA?
	- Conjunto de crenças, valores e técnicas compartilhadas por membros de uma determinada comunidade.
	- Conjunto de regras (forma de pensar) utilizadas para resolver problemas!
- PARADIGMAS DE PROGRAMAÇÃO...
	- Estilo de programação. Uma metodologia utilizada para resolver um problema de forma computacional.

- QUAIS SÃO OS PRINCIPAIS PARADIGMAS DE PROGRAMAÇÃO?
	- Imperativo / Estruturado / Procedural
	- Orientado a Objetos
	- Orientado a eventos
	- Funcional
	- Declarativo
	- Lógico

- Imperativo / Estruturado / Procedural
	- Foco: em como deve ser feito. Atrelado a FUNÇÃO.
	- Cobol, Pascal, C, Python etc.
- Orientado a Objetos
- Orientado a eventos
- Funcional
- Declarativo
- Lógico

- Imperativo / Estruturado / Procedural
- Orientado a Objetos
	- Foco está nos elementos componentes da solução (objetos)
	- Cada elementos possui dados e comportamentos
	- Java, C++, PHP, Ruby, Python
- Orientado a eventos
- Funcional
- Declarativo
- Lógico

- Imperativo / Estruturado / Procedural
- Orientado a Objetos
- Orientado a eventos
	- O foco está no tratamento de eventos (acontecimentos), como um clicar do botão do mouse ou o recebimento de um email.
	- Visual Basic, Delphi, C#
- Funcional
- Declarativo
- Lógico

- Imperativo / Estruturado / Procedural
- Orientado a Objetos
- Orientado a eventos
- Funcional
	- Focado em funções... Onde o problema pode ser dividido em blocos e, para sua resolução, são implementadas atribuições que definem variáveis em seu escopo que podem ou não retornar resultados.
	- Haskell, Scheme, LISP, Python
- Declarativo
- Lógico

- Imperativo / Estruturado / Procedural
- Orientado a Objetos
- Orientado a eventos
- Funcional
- Declarativo
	- Foco está "no que" deve ser resolvido (ao invés de como)
	- Declaração de verdades lógicas imutáveis
	- HTML, XML, CSS etc.
- Lógico

- Imperativo / Estruturado / Procedural
- Orientado a Objetos
- Orientado a eventos
- Funcional
- Declarativo
- Lógico
	- Também conhecido como restritivo. Deriva do declarativo.
	- Usa lógica simbólica como padrão de entrada e saída.
	- QLISP, Mercury, Prolog

# OO x Estruturado/Imperativo

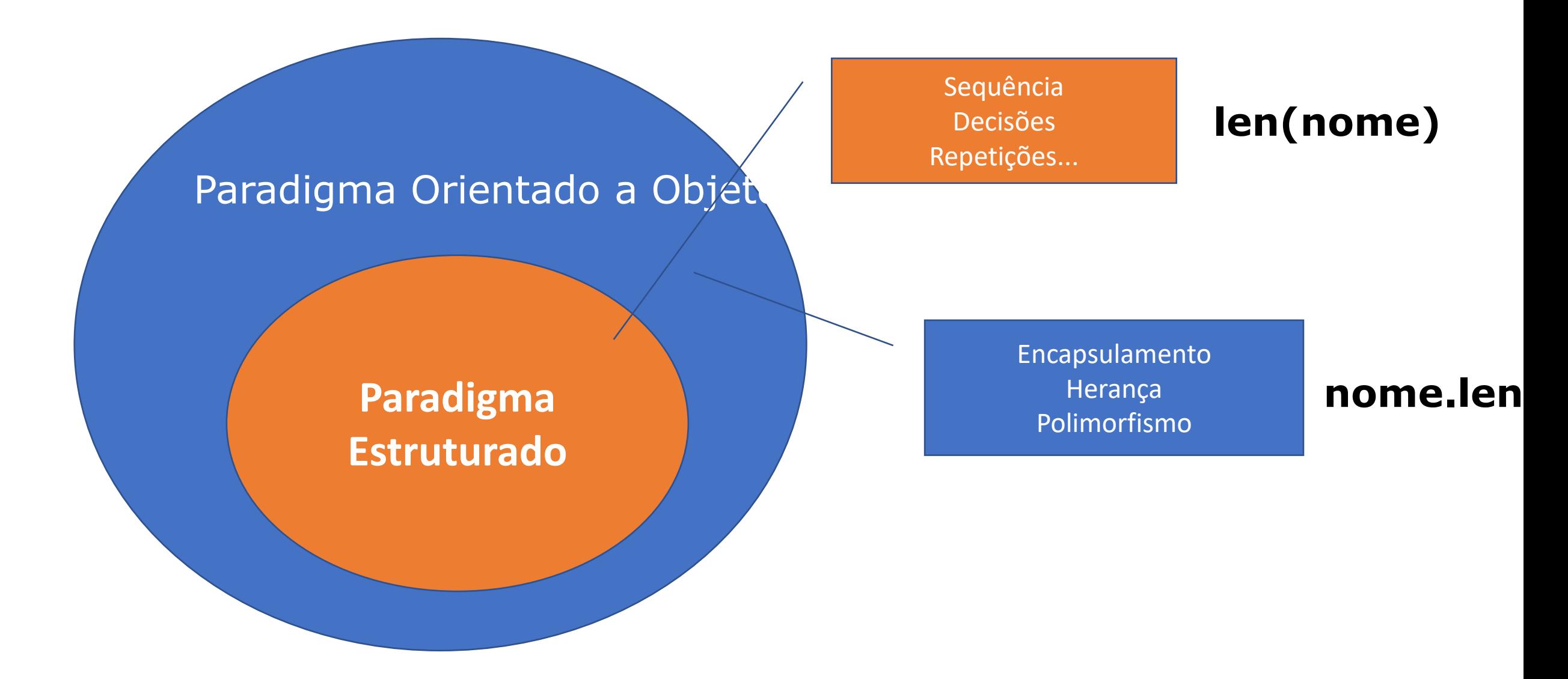

#### No mundo real…

#### OS ELEMENTOS DO MUNDO REAL... (OBJETOS)

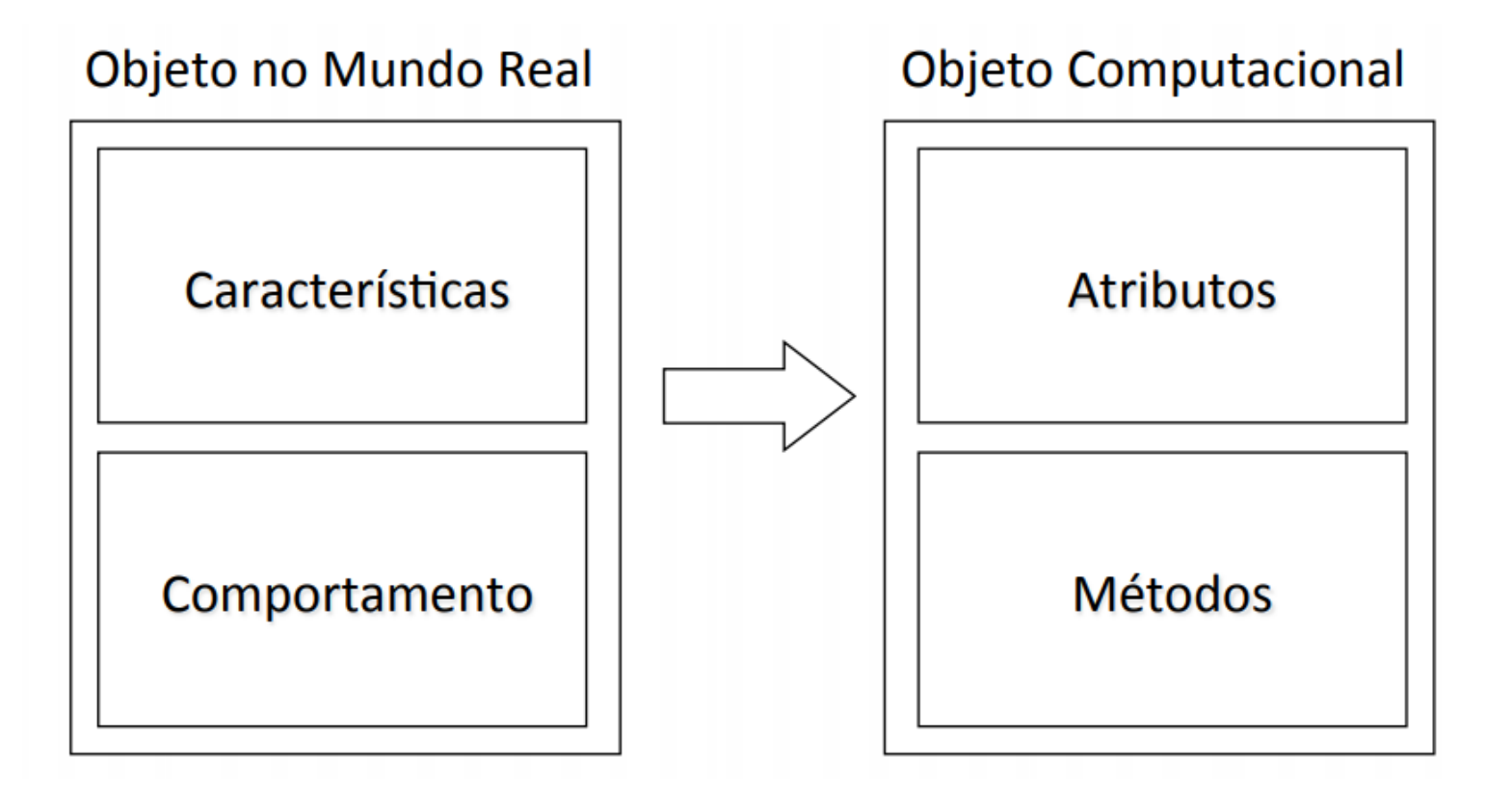

### No mundo real…

#### **Características comuns permitem o agrupamento...Uma Classe...** Carro Número de Rodas Cor **Cor Lateral** Anda Para

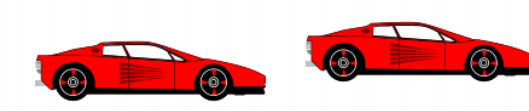

Acelera Estaciona

- É um paradigma de programação de computadores (conjunto de regras, formas de pensar utilizadas para resolver problemas computacionais)
- O foco está em interpretar a realidade como um conjunto de objetos.
- Os objetos possuem comportamentos (métodos) e características (atributos). Eles são encapsulados e todo o processo de comunicação entre objetos e o mundo real acontece por troca de mensagens.

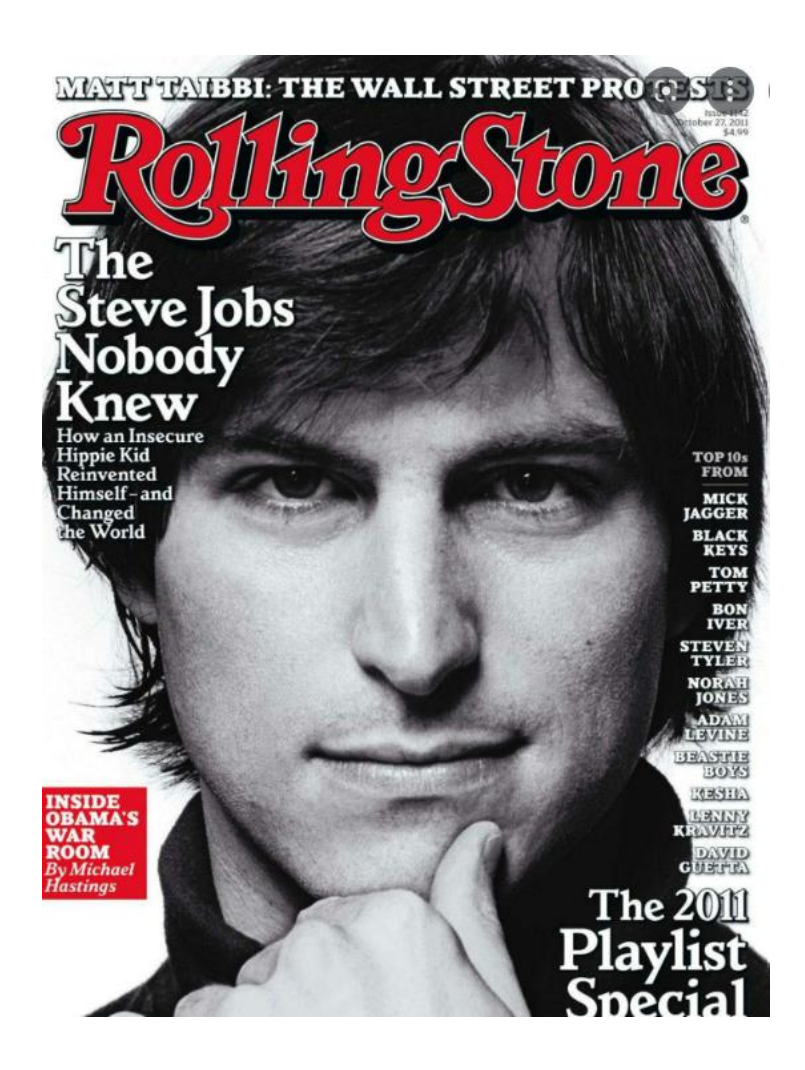

Entrevista com **Steve Jobs** *(CEO da Apple)* na Revista Rolling Stone

Jeff Goodell: Você explicaria, em termos simples, exatamente o que é software orientado a objetos?

Steve Jobs: **Objetos são como pessoas**. Eles estão vivendo, respirando, têm dentro de si conhecimento sobre como fazer as coisas e têm memória dentro deles para que possam se lembrar das coisas.

E em vez de interagir com elas (as pessoas) em um nível muito baixo, você interage com elas em um nível alto de abstração, como estamos fazendo aqui.

Aqui está um exemplo: se eu sou seu **objeto de lavanderia**, você pode me dar suas roupas sujas e me enviar uma **mensagem** dizendo: "Você pode lavar minhas roupas, por favor".

Acontece que eu sei onde fica a melhor lavanderia de San Francisco. E eu falo inglês e tenho dólares no bolso. Então, eu saio e chamo um táxi e digo ao motorista para me levar a este lugar em São Francisco. Vou lavar suas roupas, volto para o táxi, volto aqui. Eu lhe dou suas roupas limpas e digo: "Aqui estão suas roupas limpas".

Você não tem ideia de como eu fiz isso. Você não tem conhecimento da lavanderia. Talvez você fale francês e não consiga nem chamar um táxi. Você não pode pagar por um, você

não tem dólares no bolso. No entanto, eu sabia como fazer tudo isso. **E você** 

#### **não precisou saber nada disso**. **Toda essa complexidade estava escondida**

**dentro de mim, e pudemos interagir em um nível muito alto de abstração**.

Isso é o que são os objetos. Eles encapsulam a complexidade e

disponibilizam as interfaces (de alto nível) para tratar a complexidade.

[Fonte: https://www.rollingstone.com/culture/culture-news/steve-jobs-in-1994-the-rolling-stone-interview-231132/]

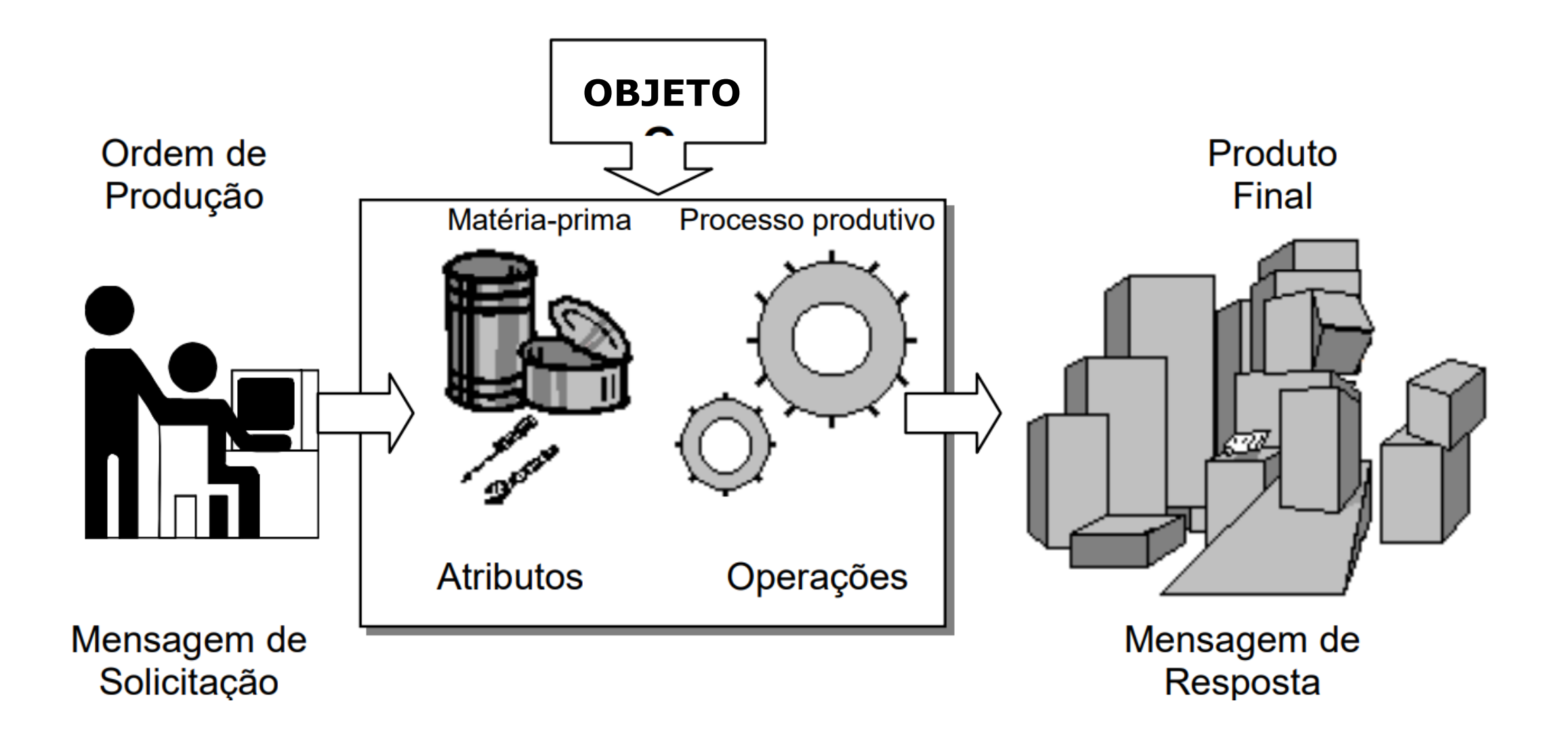

# Princípios do Paradigma Orientado a Objetos

Pilares...

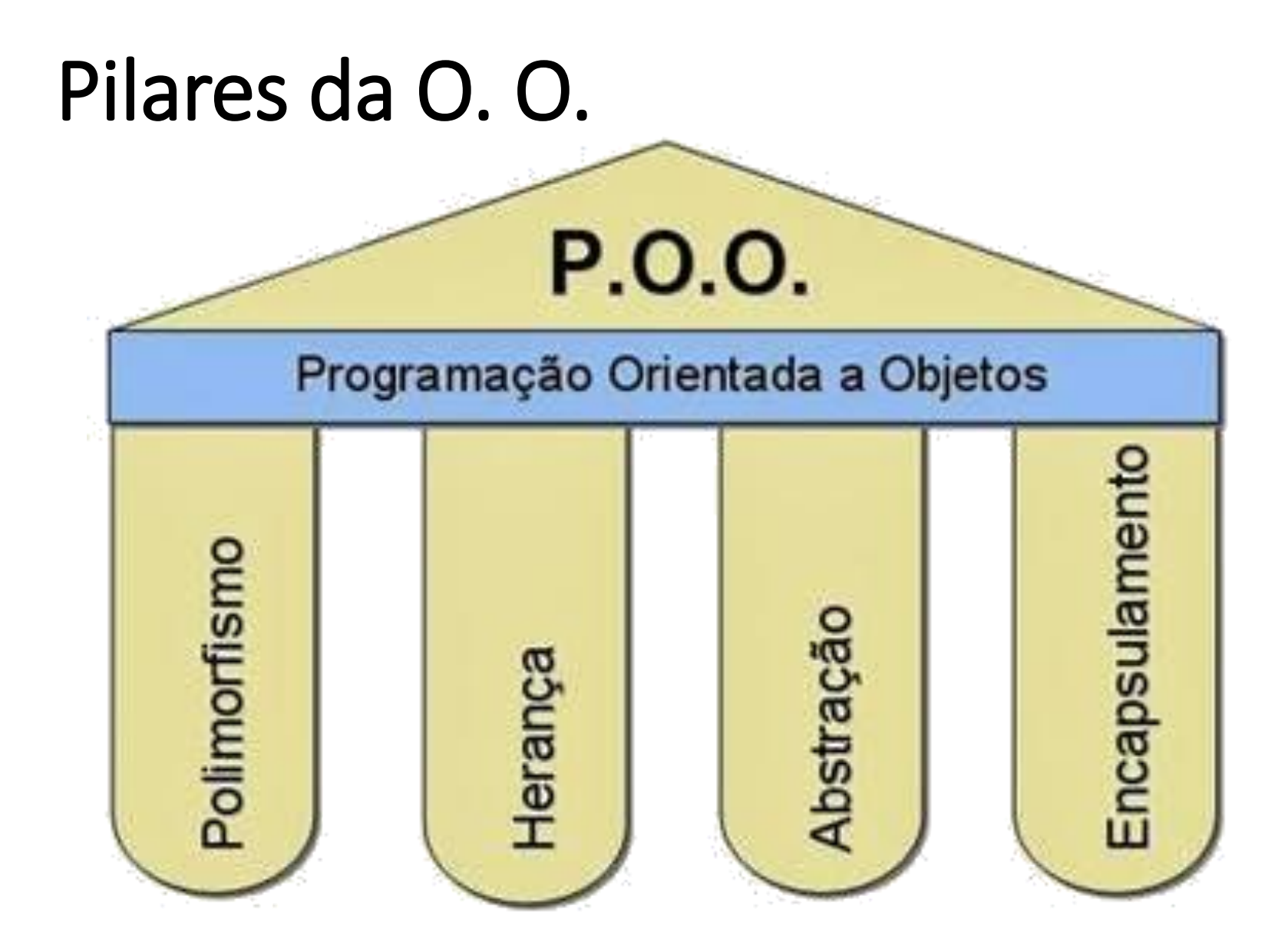

#### **ENCAPSULAMENTO**

Propriedade de você utilizar um objeto sem entender o seu funcionamento interno.

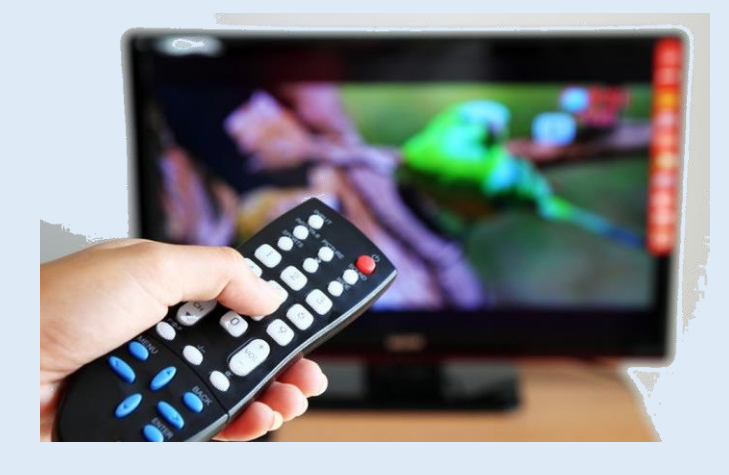

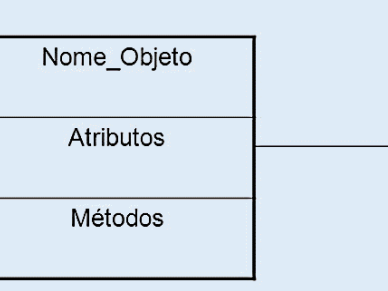

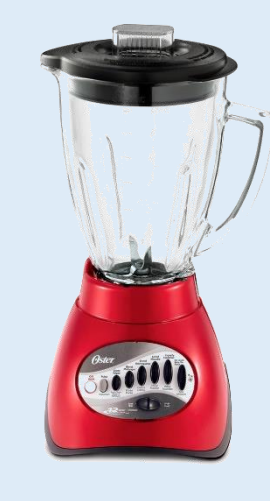

Carro Cor Ano **Modelo Qtde Portas** Anda Acelera Corre Freia

**ENCAPSULAMENTO** 

- HERANÇA
- POLIMORFISMO
- ABSTRAÇÃO

© Prof. Dr. Dilermando Piva Jr. 21

#### **HERANÇA**

Propriedade de uma classe filha (subclasse) herdar componentes da classe pai (superclasse)

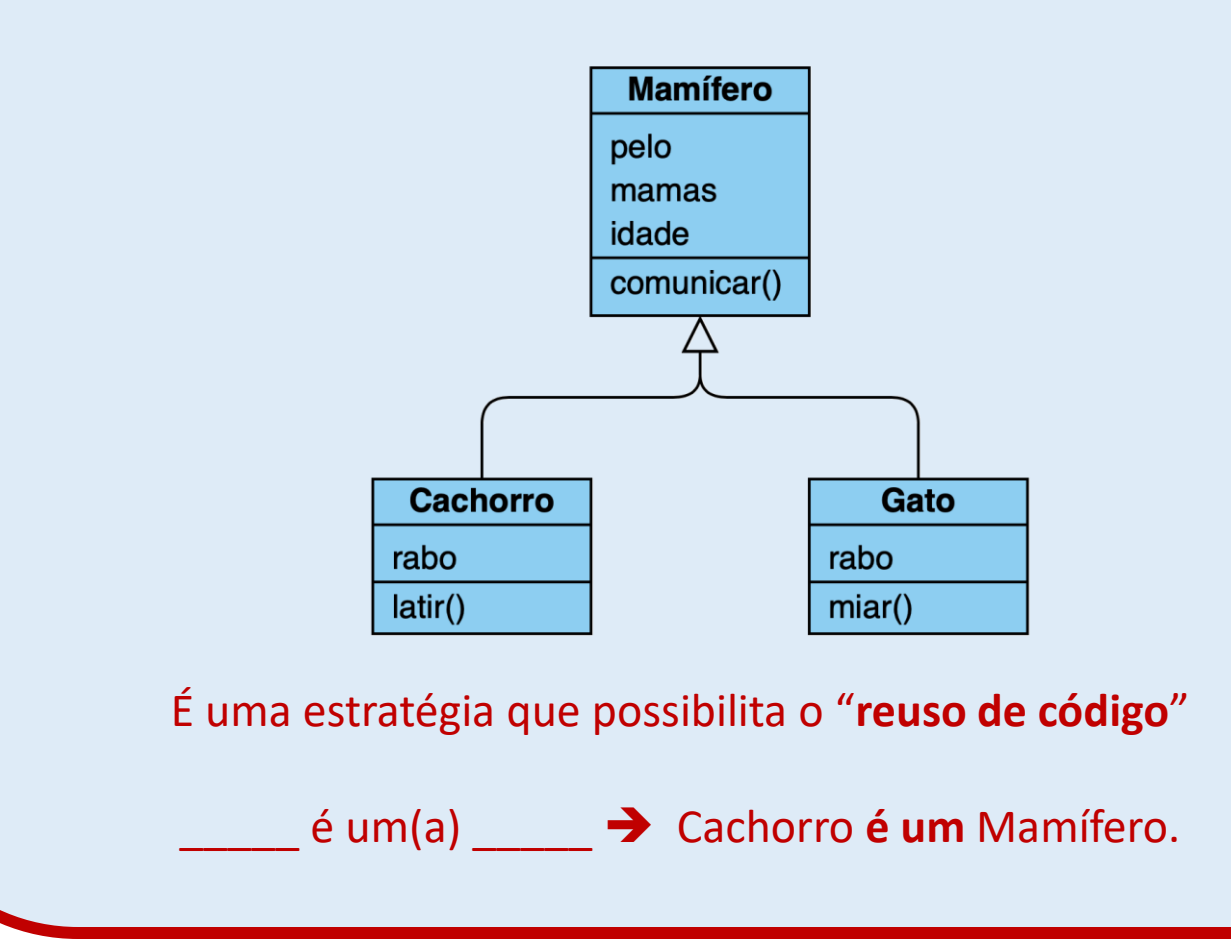

• ENCAPSULAMENTO

#### **E** HERANÇA

- POLIMORFISMO
- ABSTRAÇÃO

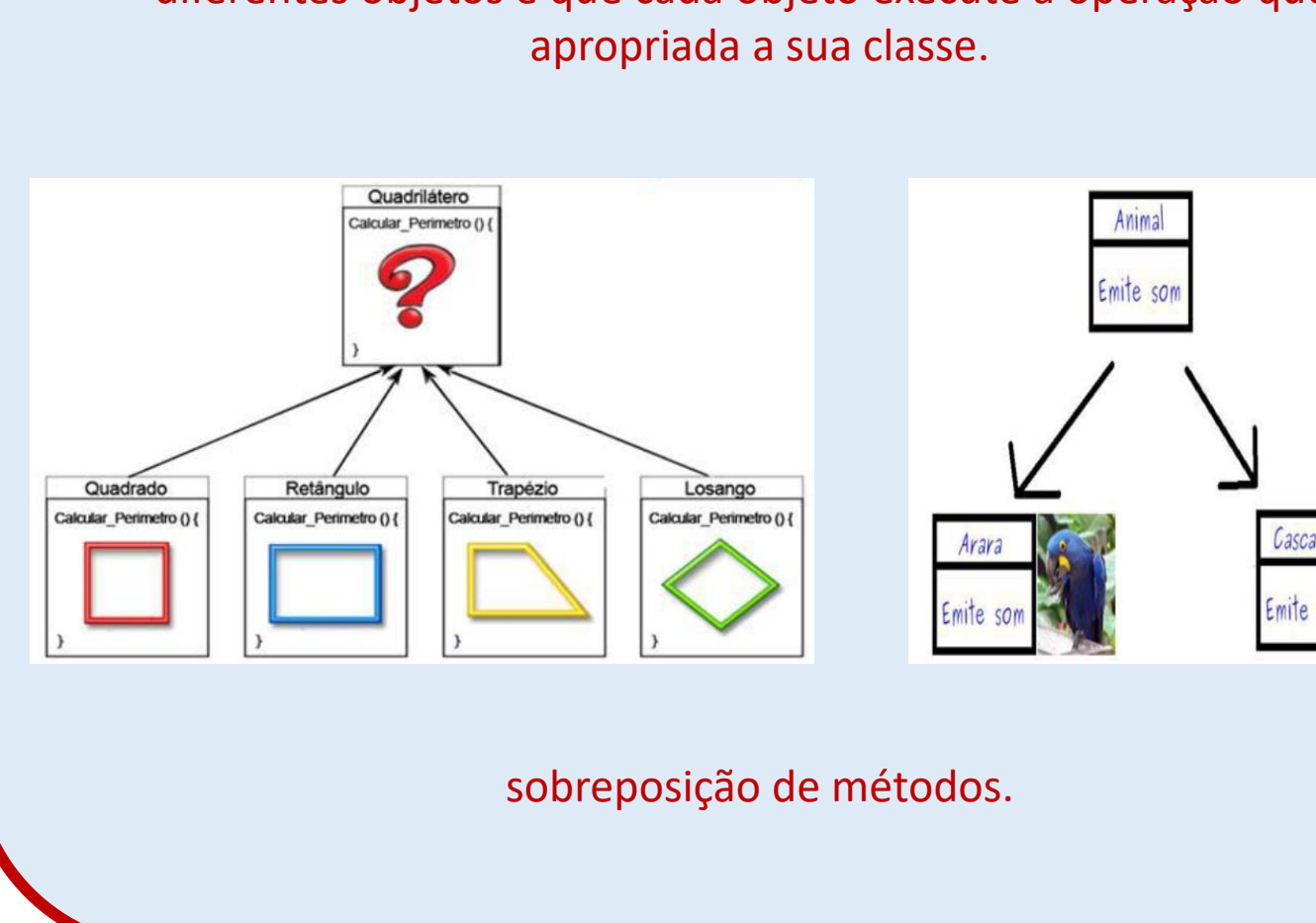

#### **POLIMORFISMO**

Propriedade que permite que uma mesma mensagem seja enviada a diferentes objetos e que cada objeto execute a operação que é

- ENCAPSULAMENTO
- HERANÇA
- POLIMORFISMO
- ABSTRAÇÃO

#### **ABSTRAÇÃO**

Propriedade de esconder os detalhes da implementação dentro de algo. Forma utilizada para lidar com a complexidade do mundo real.

Por exemplo: quando chamamos uma função não precisamos saber como ela realizará o processamento interno. Nos interessa apenas o resultado.

Outro exemplo: Quando ligamos o carro, não temos que saber como ele executará todas as tarefas necessárias para que o motor entre em funcionamento.

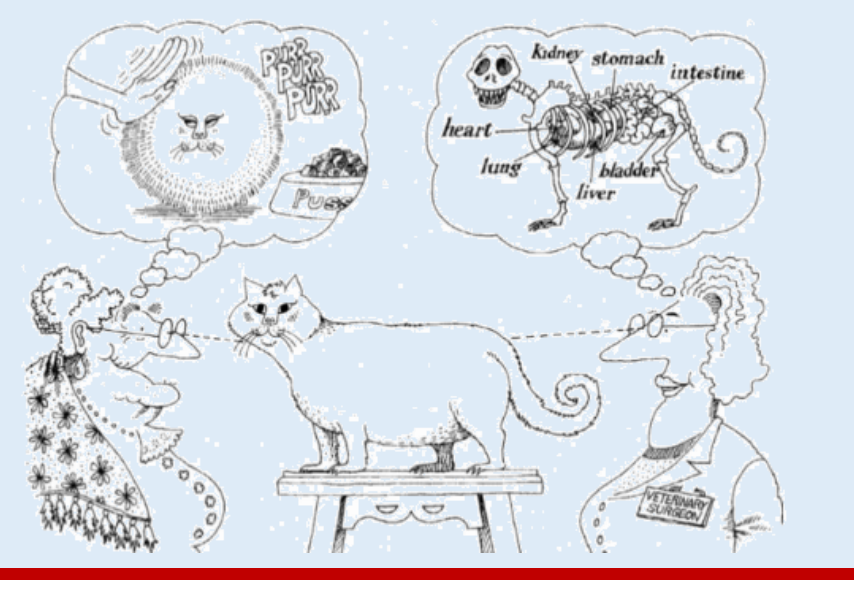

- ENCAPSULAMENTO
- HERANÇA
- POLIMORFISMO
- **ABSTRAÇÃO**

#### **ABSTRAÇÃO**

Propriedade de esconder os detalhes da implementação dentro de algo. Forma utilizada para lidar com a complexidade do mundo real.

Por exemplo: quando chamamos uma função não precisamos saber como ela realizará o processamento interno. Nos interessa apenas o resultado.

Outro exemplo: Quando ligamos o carro, não temos que saber como ele executará todas as tarefas necessárias para que o motor entre em funcionamento.

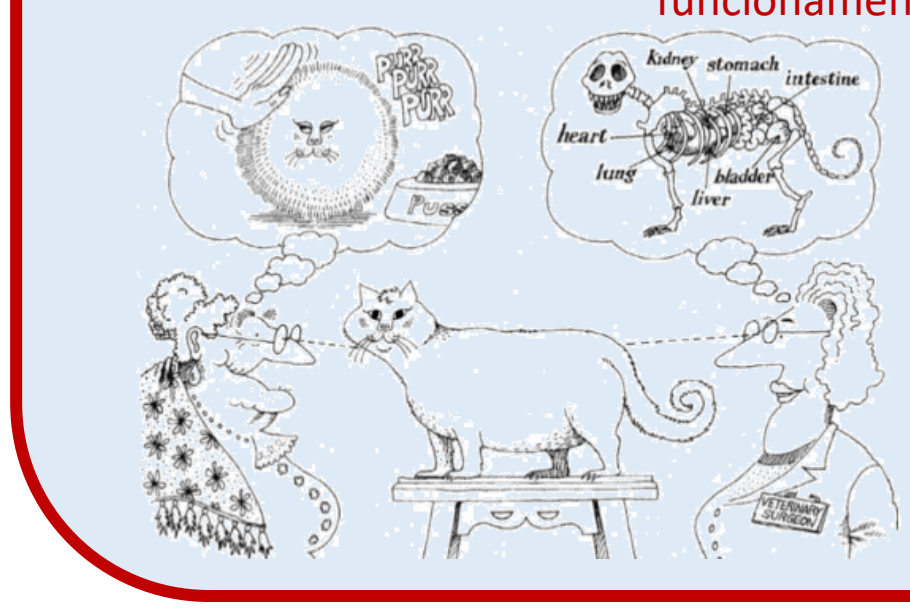

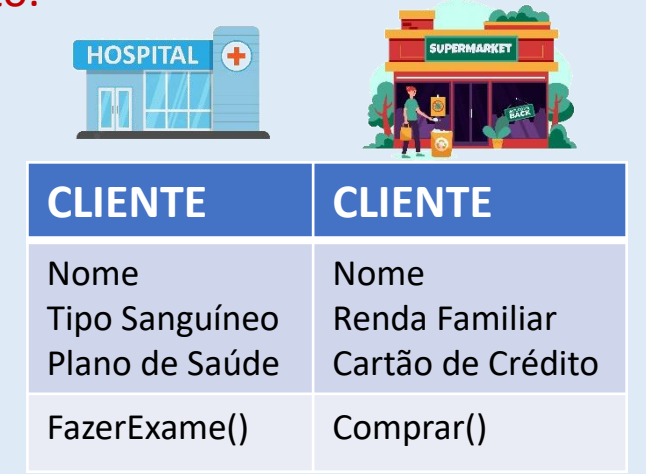

• ENCAPSULAMENTO

- HERANÇA
- POLIMORFISMO

**ABSTRAÇÃO** 

# Relação entre Classe e Objeto

Classe vs Objeto

#### No mundo real…

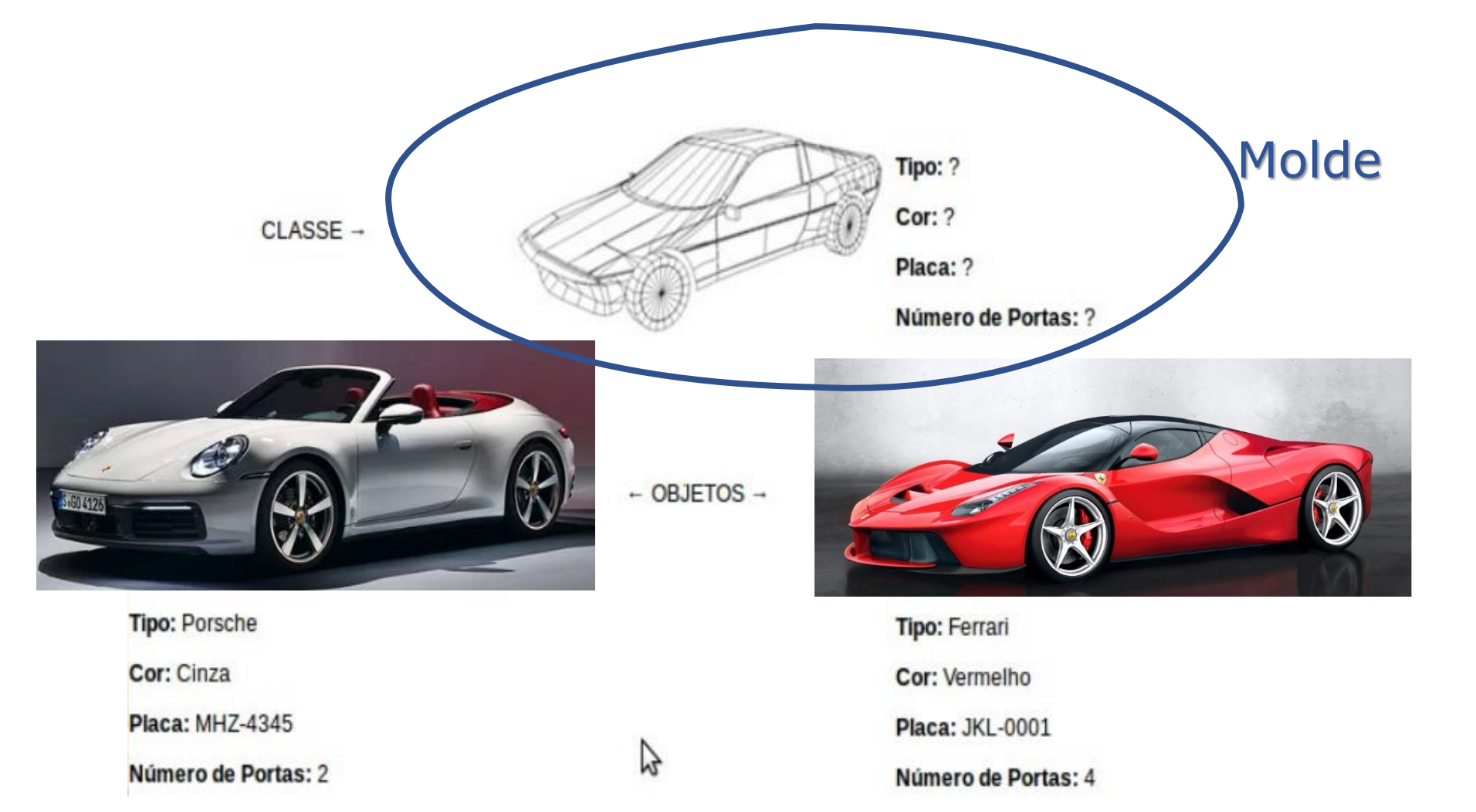

#### **Instâncias**

#### Computacionalmente…

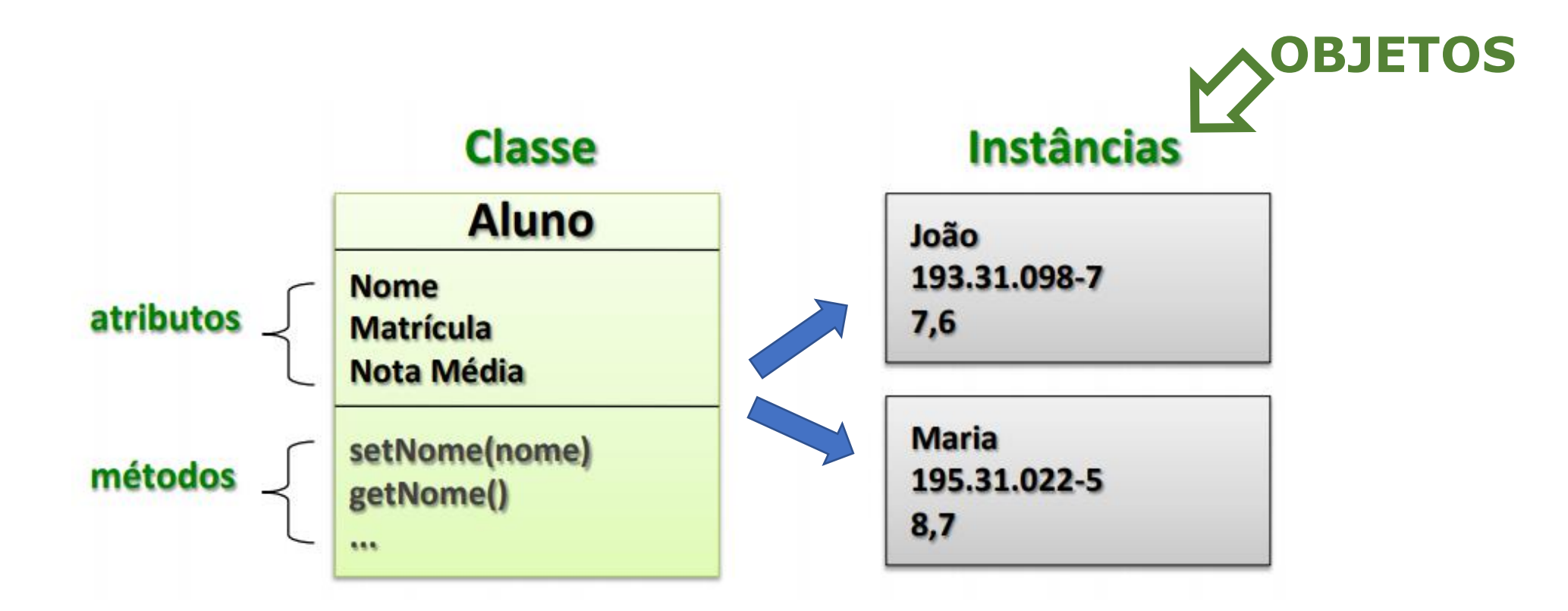

# Criando uma Classe ...

E instanciando seus objetos...

#### **Recapitulando:**

CLASSE....: Molde OBJETO...: Agente ativo na programação MÉTODO.: Capacidade de ação do agente ativo ATRIBUTO: Característica do agente ativo

*Exemplo:* CLASSE....: Automóvel OBJETO...: Meu Carro MÉTODO.: Acelerar(), Frear()... ATRIBUTO: Placa, Cor, Ano Fabricação...

Python não usa o conceito de definição de interfaces como em outras linguagens. Basta você definir a classe e utilizá-la!

class Automovel: pass meu\_carro = Automovel()

# Definição de uma classe

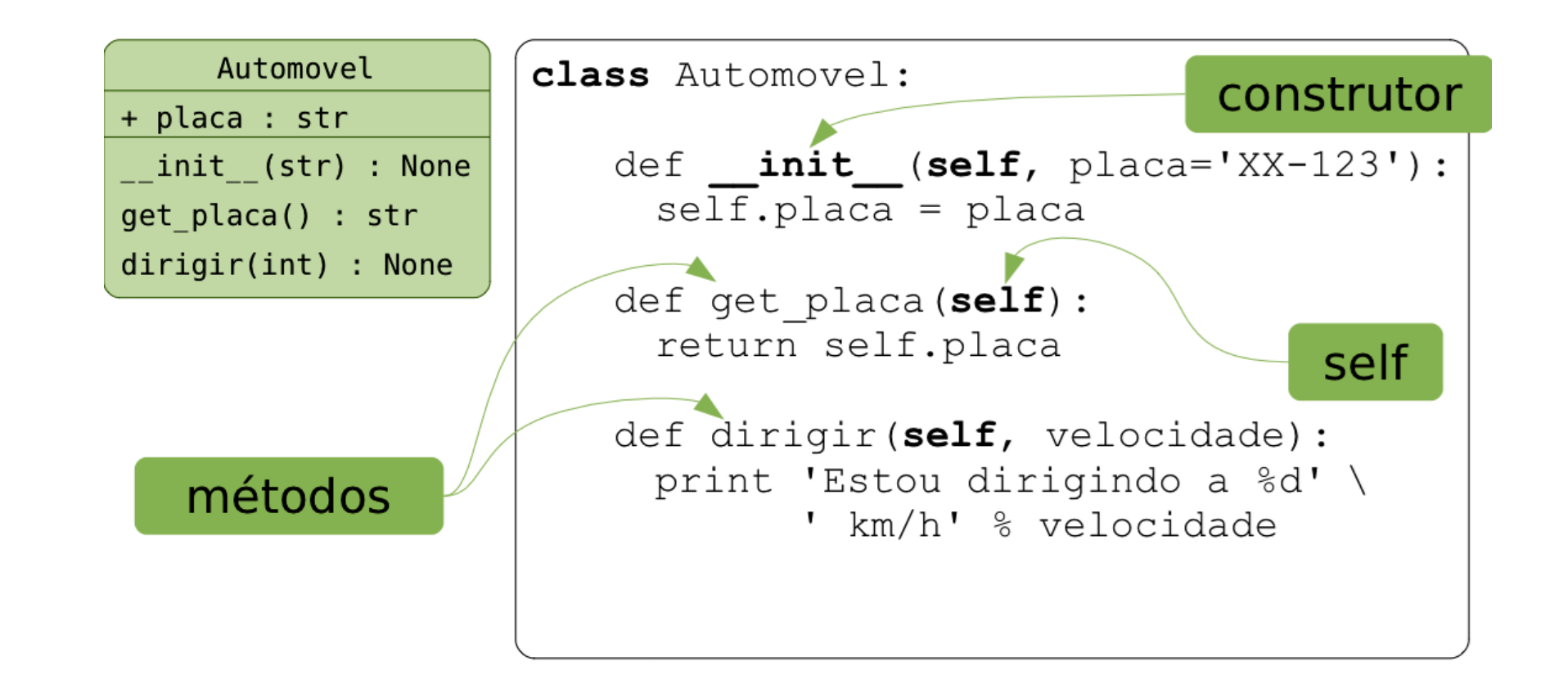

```
class Automovel:
    def __init__(self, placa):
        self.placa = placa
meu_carro = Automovel('XZX1234')
print(meu_carro.placa)
```
# Definição de uma classe

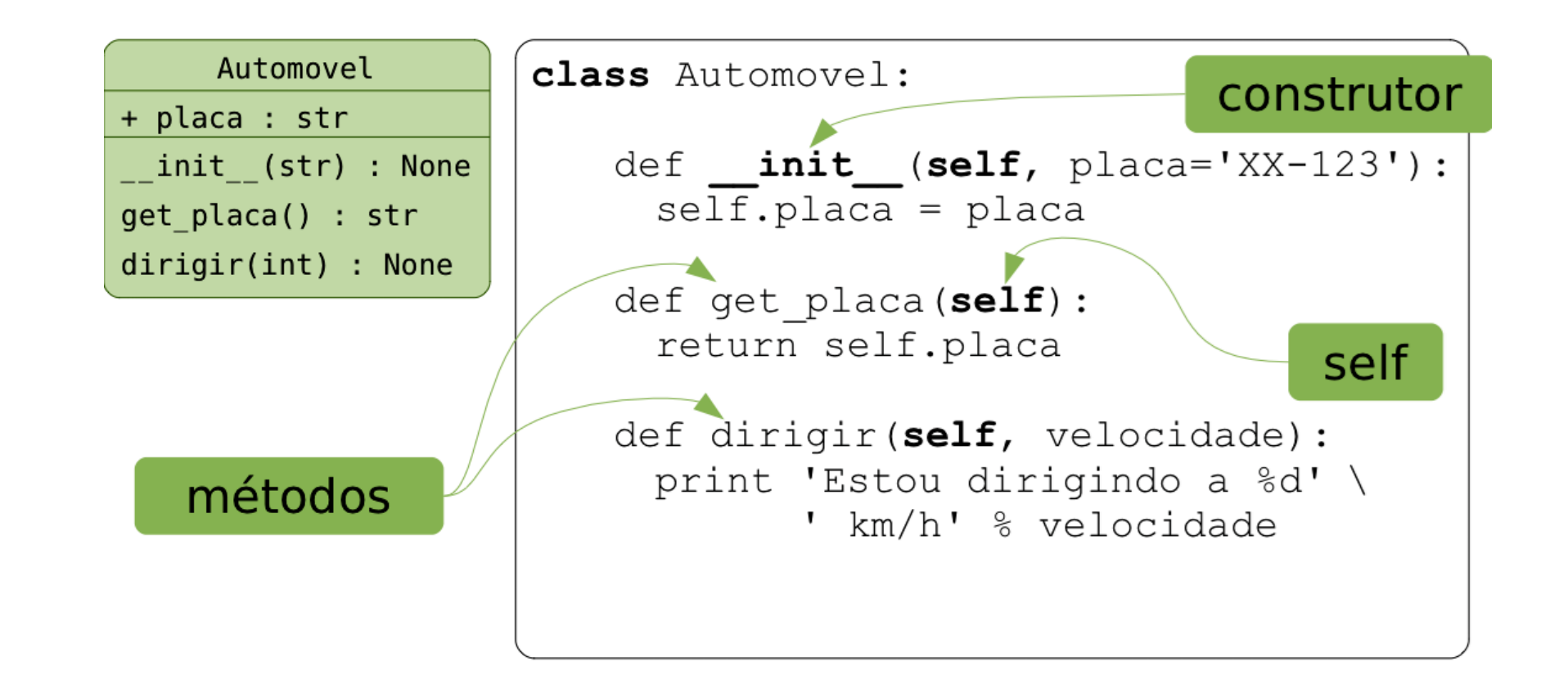

```
class Automovel:
    def __init__(self, placa):
        self.placa = placa
    def get_placa(self):
        return self.placa
meu_carro = Automovel('XZX1234')
print(meu_carro.get_placa())
```

```
class Automovel:
    def __init__(self, placa):
        self.placa = placa
    def get_placa(self):
        return self.placa
meu_carro = Automovel('XZX1234')
print(meu_carro.get_placa())
meu_carro.placa = 'ZZZ0011'
print(meu_carro.get_placa())
```
# Definição de uma classe

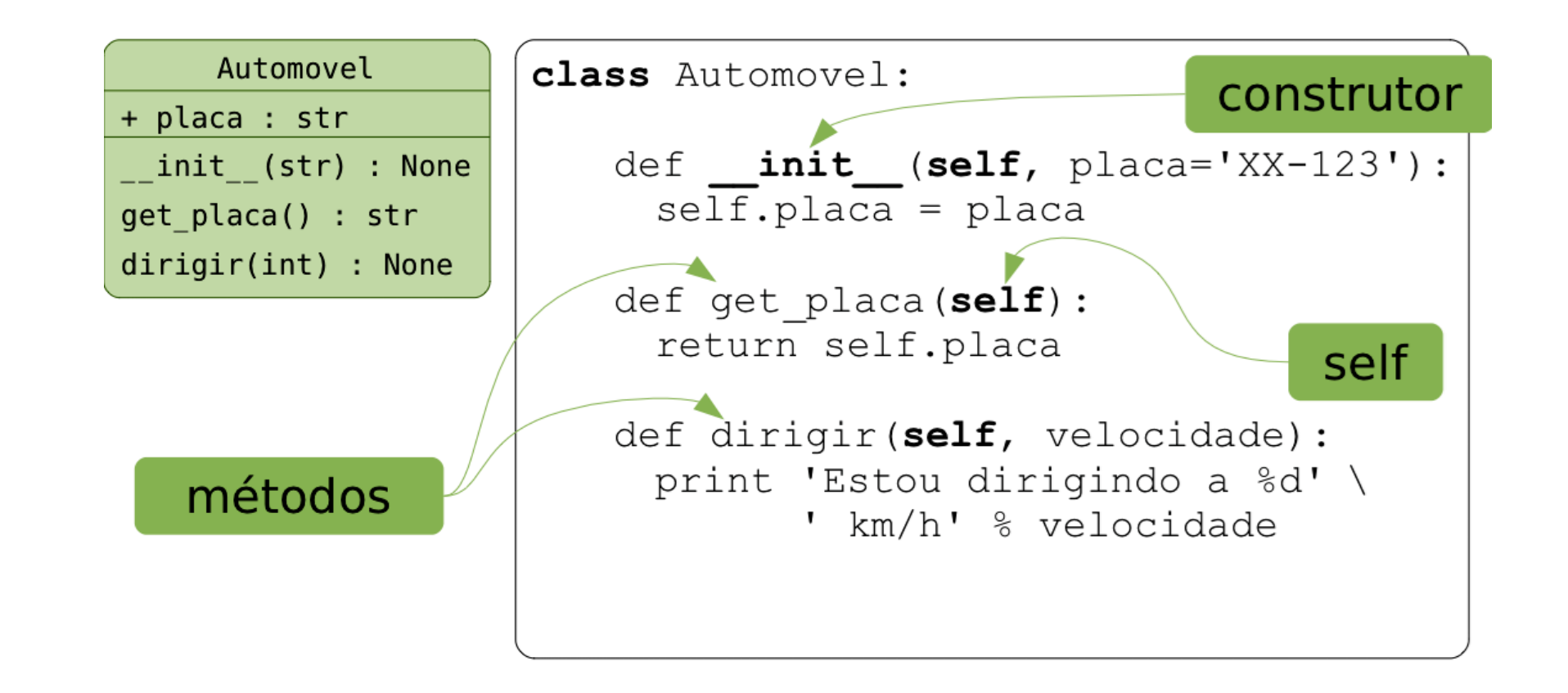

```
class Automovel:
    def __init_(self, placa):
        self.placa = placa
    def get_placa(self):
        return self.placa
    def dirigir(self, velocidade):
        print(f'Estou digirindo a {velocidade} km/h')
meu_carro = Automovel('XZX1234')
print(meu_carro.get_placa())
meu_carro.digirir(100)
```
# Criando mais uma Classe ...

E instanciando seus objetos...

# Definição de uma classe

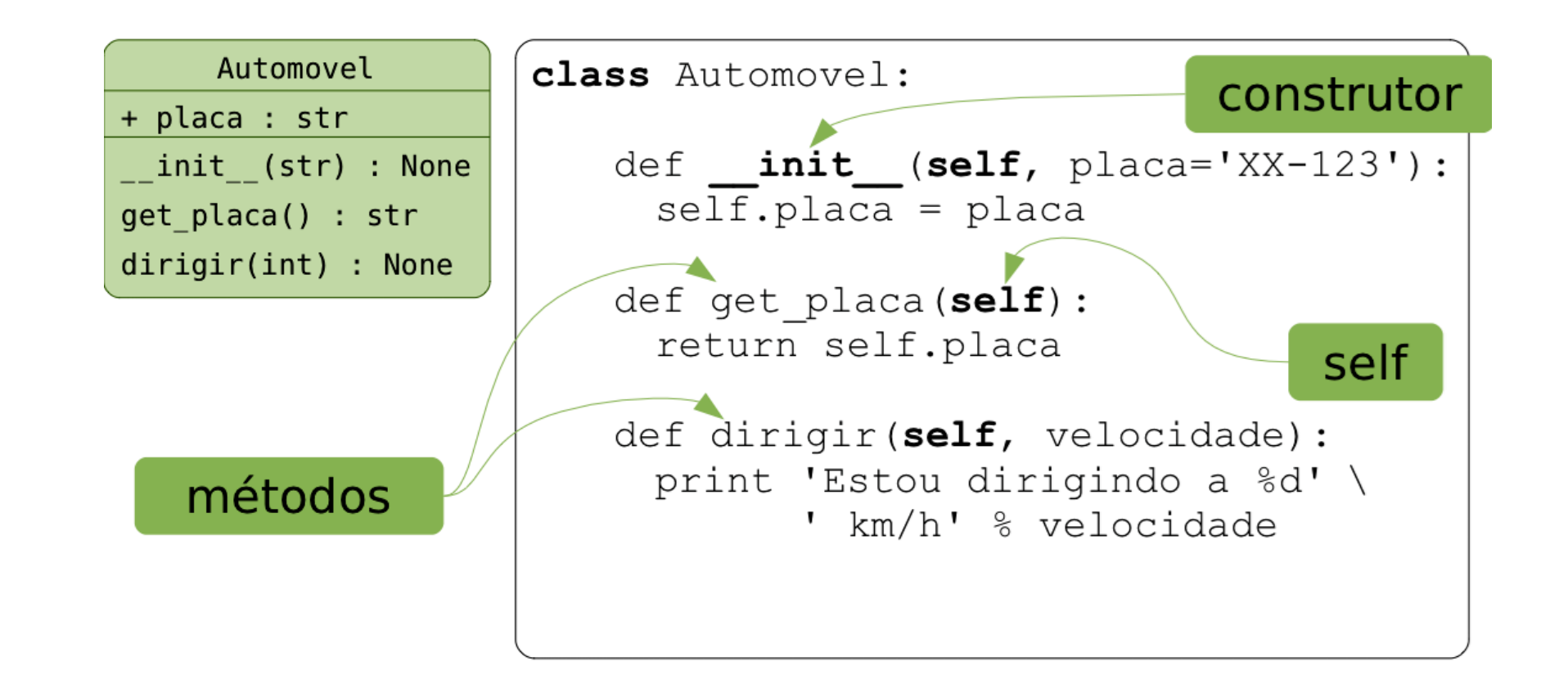

```
class Automovel:
    def __init_(self, placa):
        self.placa = placa
    def get_placa(self):
        return self.placa
    def dirigir(self, velocidade):
        print(f'Estou digirindo a {velocidade} km/h')
meu_carro = Automovel('XZX1234')
print(meu_carro.get_placa())
meu_carro.digirir(100)
```

```
class Automovel:
    def __init__(self, placa, velocidade_max):
        self.placa = placa
        self.velocidade_max = velocidade_max
    def to str(self):
        return f'{self.velocidade_max} Km/h'
    def get placa(self):
        return self.placa
    def dirigir(self, velocidade):
        print(f'Estou digirindo a {velocidade} km/h')
meu carro = Automovel('XZX1234')
print(meu_carro.get_placa())
meu_carro.digirir(100)
print(meu carro.to str())
```

```
class Automovel:
   def __init__(self, placa, velocidade_max):
        self.placa = placa
        self.velocidade_max = velocidade_max
```

```
def to str(self):
   return f'{self.velocidade_max} Km/h'
```

```
def str (self):
    return f'{self.velocidade_max} Km/h'
```

```
def get placa(self):
    return self.placa
```

```
def dirigir(self, velocidade):
    print(f'Estou digirindo a {velocidade} km/h')
```

```
meu carro = Automovel('XZX1234', 180)
print(meu_carro.get_placa())
meu_carro.digirir(100)
print(meu_carro)
```
#### **Método mágico \_\_str\_\_**

É suportado por todos os objetos em Python

#### **Automóvel**

str: placa int: velocidade\_max \_\_init\_\_(str )  $str$ \_() get\_placa() dirigir(velocidade)

#### **Automóvel**

str: placa int: velocidade\_max  $\_init$   $(\text{str})$ \_\_str\_\_() get\_placa() dirigir(velocidade)

#### **Automóvel**

str: placa int: velocidade\_max int: velocidade\_atual

```
\_init (\text{str})\_str ()
get_placa()
acelerar()
frear()
```
Acelerar → acrescenta 10 Km até a velocidade\_max Frear → decrementa 10 Km até 0Km

```
class Automovel:
   def __init (self, placa, velocidade_max):
        self.placa = placa
        self.velocidade_max = velocidade_max
        self.velocidade atual = 0
   def str (self):
        return f'{self.velocidade_atual} Km/h'
    def get_placa(self):
        return self.placa
    def acelerar(self):
    def frear(self):
meu_carro = Automovel('XZX1234', 180)
```

```
class Automovel:
   def __init__(self, placa, velocidade_max):
        self.placa = placa
        self.velocidade max = velocidade max
        self.velocidade atual = 0
   def str (self):
        return f'{self.velocidade_atual} Km/h'
   def get_placa(self):
        return self.placa
   def acelerar(self):
       maxima = self.velocidade_max
        nova = self.velocidade_atual + 10
        self.velocidade atual = nova if nova \leq maxima else maxima
   def frear(self):
       nova = self.velocidade_atual – 10
        self.velocidade atual = nova if nova >= 0 else 0
```

```
meu carro = Automovel('XZX1234', 180
for in r = 1 range(20):
   meu_carro.acelerar()
    print(meu_carro)
for in range(20):
   meu carro.frear()
    print(meu_carro)
```
# Atributos Privados ...

Encapsulando os atributos...

### Acessando os atributos...

```
class Automovel:
   def __init__(self, placa, velocidade_max):
        self.placa = placa
        self.velocidade max = velocidade max
        self.velocidade_atual = 0
```

```
def str (self):
   return f'{self.velocidade_atual} Km/h'
```

```
def get_placa(self):
    return self.placa
```

```
def acelerar(self):
    maxima = self.velocidade_max
    nova = self.velocidade_atual + 10
    self.velocidade atual = nova if nova \leq maxima else maxima
```

```
def frear(self):
    nova = self.velocidade_atual – 10
    self.velocidade atual = nova if nova >= 0 else 0
```

```
meu carro = Automovel('XZX1234', 180)
```

```
print(meu_carro)
print(meu_carro.velocidade_max)
print(meu_carro.get_placa())
```

```
#Sem encapsulamento adequado...
meu carro.placa = 'XXX0000'
meu_carro.velocidade_max = 200
meu_carro.velocidade_atual = 190
```

```
print(meu_carro)
print(meu_carro.velocidade_max)
print(meu_carro.get_placa())
```
### Acessando os atributos...

```
class Automovel:
   def __init__(self, placa, velocidade_max):
        self.placa = placa
        self.velocidade max = velocidade max
        self.velocidade_atual = 0
```

```
def __str__(self):
     return f'{self.velocidade atual
def get_placa(self):
dos dados<u>return self.placa self.placa se</u>
      Viola o princípio do encapsulamento
```

```
def acelerar(self):
    maxima = self.velocidade_max
    nova = self.velocidade_atual + 10
    self.velocidade atual = nova if nova \leq maxima else maxima
```

```
def frear(self):
    nova = self.velocidade_atual – 10
    self.velocidade atual = nova if nova >= 0 else 0
```
 $meu$  carro = Automovel('XZX1234', 180)

```
print(meu_carro)
print(meu_carro.velocidade_max)
print(meu_carro.get_placa())
```

```
#Sem encapsulamento adequado...
meu carro.placa = 'XXX0000'
meu_carro.velocidade_max = 200
meu_carro.velocidade_atual = 190
```
print(meu\_carro) print(meu\_carro.velocidade\_max) print(meu\_carro.get\_placa())

#### Acessibilidade...

#### **Atributos e Métodos**

#### **PRIVADOS (Privated)**

Para tornar os métodos e os atributos acessíveis apenas dentro da própria classe, utilizamos "\_\_" antes de seus nomes.

#### **PROTEGIDOS (Protected)**

Para tornar os métodos protegidos (apenas uma convenção... Não altera a proteção... Eles continuam sendo acessados de fora) utilizamos "\_" antes de seus nomes.

```
class Automovel:
   def __init__(self, placa, velocidade max):
       self. placa = placa
       self. velocidade_max = velocidade_max
       self. velocidade atual = 0def str (self):
       return f'{self.__velocidade_atual} Km/h'
    def get placa(self):
       return self. placa
    def acelerar(self):
       maxima = self.__velocidade_max
       nova = self. velocidade atual + 10
       self. velocidade atual = nova if nova <= maxima else maxima
    def frear(self):
       nova = self. velocidade atual – 10
                                                 meu carro = Automovel('XZX1234', 180)
                                                 print(meu_carro)
                                                  print(meu_carro.__velocidade_max)
                                                  print(meu_carro.get_placa())
                                                 #Sem encapsulamento adequado...
                                                 meu carro. placa = 'XXX0000'
                                                 meu_carro.__velocidade_max = 200
                                                 meu_carro.__velocidade_atual = 190
                                                 print(meu_carro)
                                                 print(meu_carro.__velocidade_max)
                                                  print(meu_carro.get_placa())
```

```
self. velocidade atual = nova if nova >= 0 else 0
```
# Métodos getters e setters...

Trocando mensagens com os objetos!

# Definindo a interface...

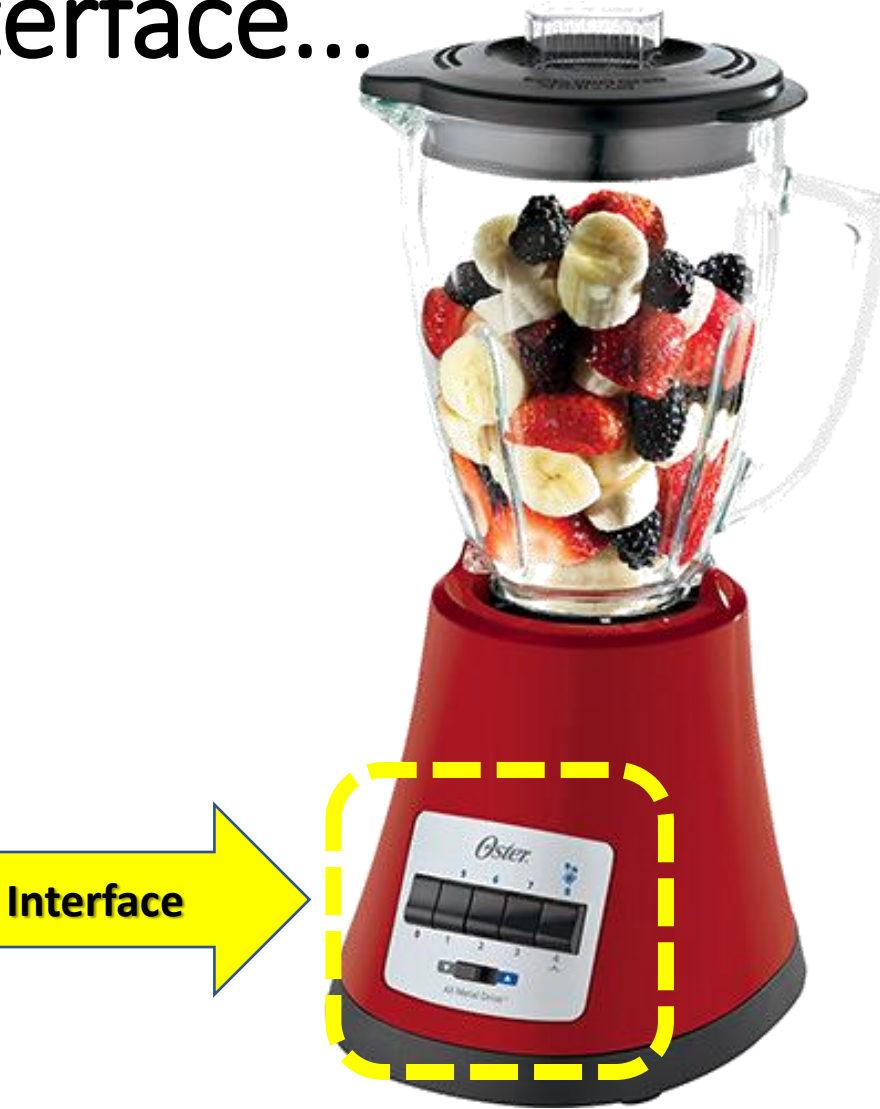

### Definindo a interface...

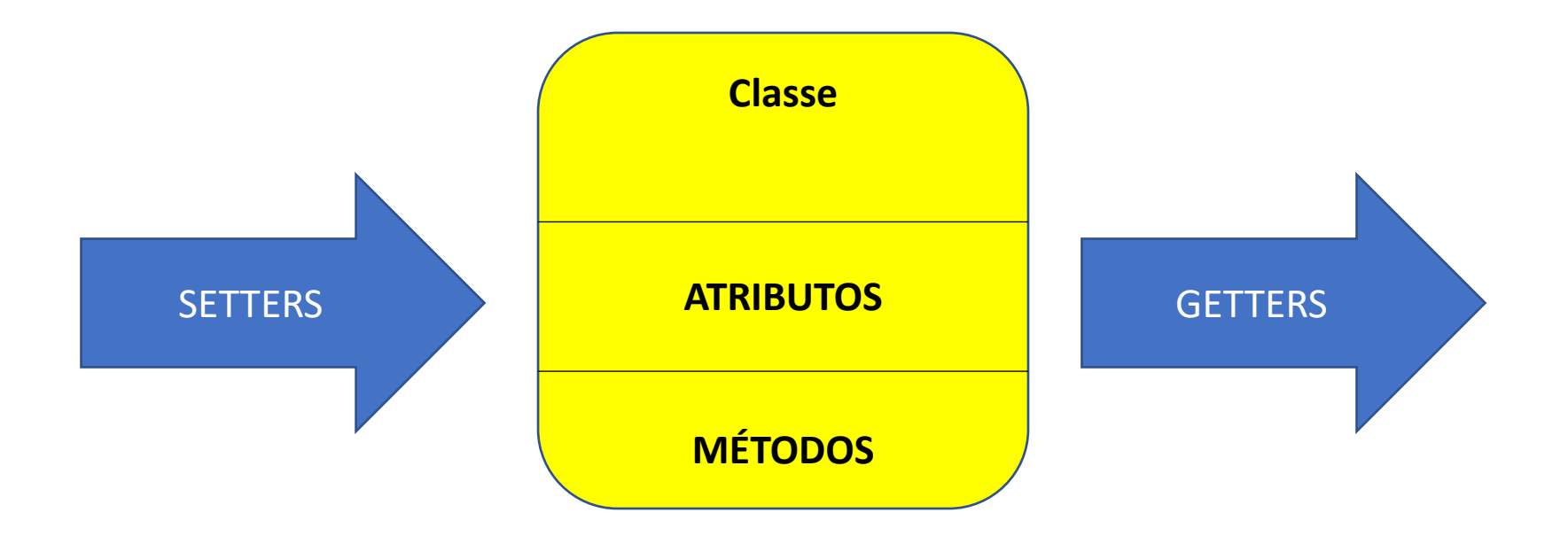

## Acessando atributos via interface

```
class Automovel:
   def __init (self, placa, velocidade max):
       self. placa = placa
       self. velocidade max = velocidade max
       self. velocidade atual = 0def __str__(self):
       return f'{self. velocidade atual} Km/h'
   def get placa(self):
       return self.__placa
   def get velocidade max(self):
       return self. velocidade max
   def set_velocidade_max(self, nova):
       self. velocidade max = nova
```

```
def acelerar(self):
    maxima = self.velocidade_max
    nova = self.velocidade atual + 10self.velocidade atual = nova if nova \leq maxima else maxima
```

```
def frear(self):
   nova = self.velocidade_atual – 10
    self.velocidade atual = nova if nova >= 0 else 0
```

```
meu_carro = Automovel('XZX1234', 180)
```

```
print(meu_carro)
print(meu_carro.get_placa())
print(meu_carro.get_velocidade_max())
```
#Com encapsulamento adequado... meu\_carro.set\_velocidade\_max(200)

```
print(meu_carro)
print(meu carro.get placa())
print(meu_carro.get_velocidade_max())
```
## Acessando atributos via interface

```
class Automovel:
   def __init (self, placa, velocidade max):
       self. placa = placa
       self. velocidade max = velocidade max
       self. velocidade atual = 0def __str__(self):
       return f'{self. velocidade atual} Km/h'
   def get placa(self):
       return self.__placa
   def get velocidade max(self):
       return self. velocidade max
   def set_velocidade_max(self, nova):
       self. velocidade max = nova
```

```
def acelerar(self):
    maxima = self.velocidade_max
    nova = self.velocidade atual + 10self.velocidade atual = nova if nova \leq maxima else maxima
```

```
def frear(self):
   nova = self.velocidade_atual – 10
    self.velocidade atual = nova if nova >= 0 else 0
```

```
meu_carro = Automovel('XZX1234', 180)
```

```
print(meu_carro)
print(meu_carro.get_placa())
print(meu_carro.get_velocidade_max())
```
#Com encapsulamento adequado... meu\_carro.set\_velocidade\_max(200)

```
print(meu_carro)
print(meu carro.get placa())
print(meu_carro.get_velocidade_max())
```
# Atributos de Classe...

Em Python... Atributos estáticos!

#### Atributos de Classe…

```
class Automovel:
```

```
contador = <math>0</math>precisao = 0.95 # 5%
def __init (self, placa, velocidade max):
   self. id = Automovel.contador + 1
    self. placa = placa
    self. velocidade max = velocidade max * Automovel.precisao
    self. velocidade atual = 0Automovel.contador = self. id
def str (self):
    return f'{self.__id} - {self.__velocidade_atual} Km/h'
def get placa(self):
    return self. placa
def get velocidade max(self):
    return self. velocidade max
def set velocidade max(self, nova):
    self. velocidade max = nova
def acelerar(self):
   maxima = self.velocidade max
    nova = self.velocidade atual + 10self.velocidade atual = nova if nova \leq maxima else maxima
def frear(self):
    nova = self.velocidade_atual – 10
    self.velocidade atual = nova if nova >= 0 else 0
```
meu carro =  $Automovel('XZX1234', 180)$  $s$ eu carro = Automovel('XXX0000', 200)

print(meu\_carro) print(meu\_carro.get\_placa()) print(meu carro.get velocidade max())

```
print(seu_carro)
print(seu_carro.get_placa())
print(seu_carro.get_velocidade_max())
```
# VAMOS PARA A PRÁTICA ?!!!

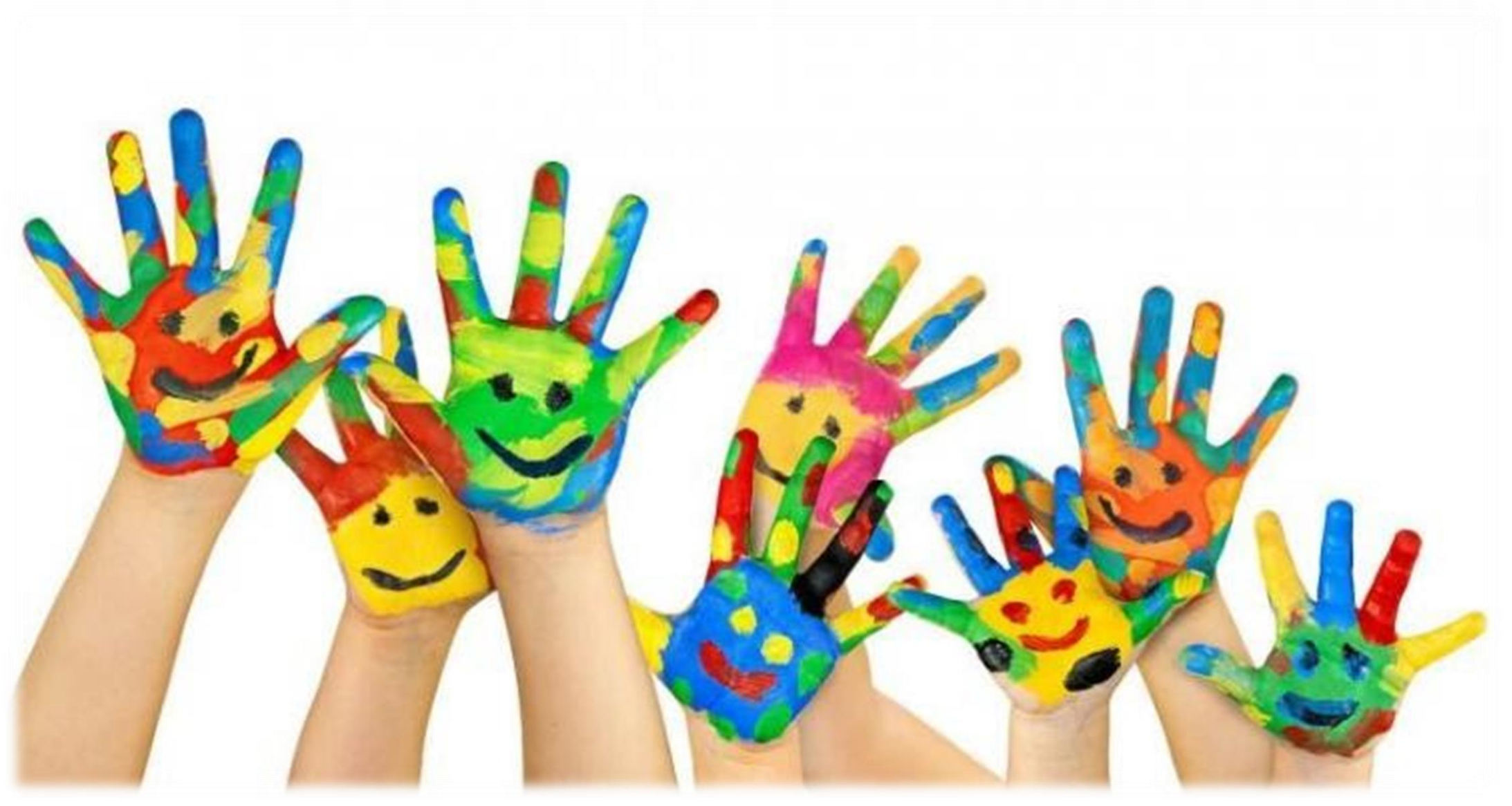

# Classe Usuário (com senha!)

- Crie uma classe Usuario com os seguintes atributos: nome, sobrenome, email e senha.
- Todos os atributos devem ser privados.
- Crie dois métodos:
	- nome completo (que irá imprimir o nome completo Nome + Sobrenome.
	- checa\_senha (que receberá como parâmetro uma str contendo uma senha e ela será comparada a que foi utilizada para criar o usuário. Se Igual, retorna True... Caso contrário, False.
- Para guardar a senha... Vamos utilizar um pacote de criptografia de senha chamado passlib (Terceiros)

## Classe Usuário (com senha!)

- Instalar o Módulo: pip install passlib
- Vamos utilizar um algoritmo específico de criptografia sha256. Sugestão de importação:
	- from passlib.hash import pbkdf2 sha256 as cryp
- Vamos utilizar dois métodos específicos:
	- encrypt (<senha>, rounds=n, salt size=x)
	- Exemplo: crip.encrypt(senha, rounds=1000, salt size=10)
	- verify(<senha>, <senha\_guardada>)
	- Exemplo: crip.verify(senha, self. senha)

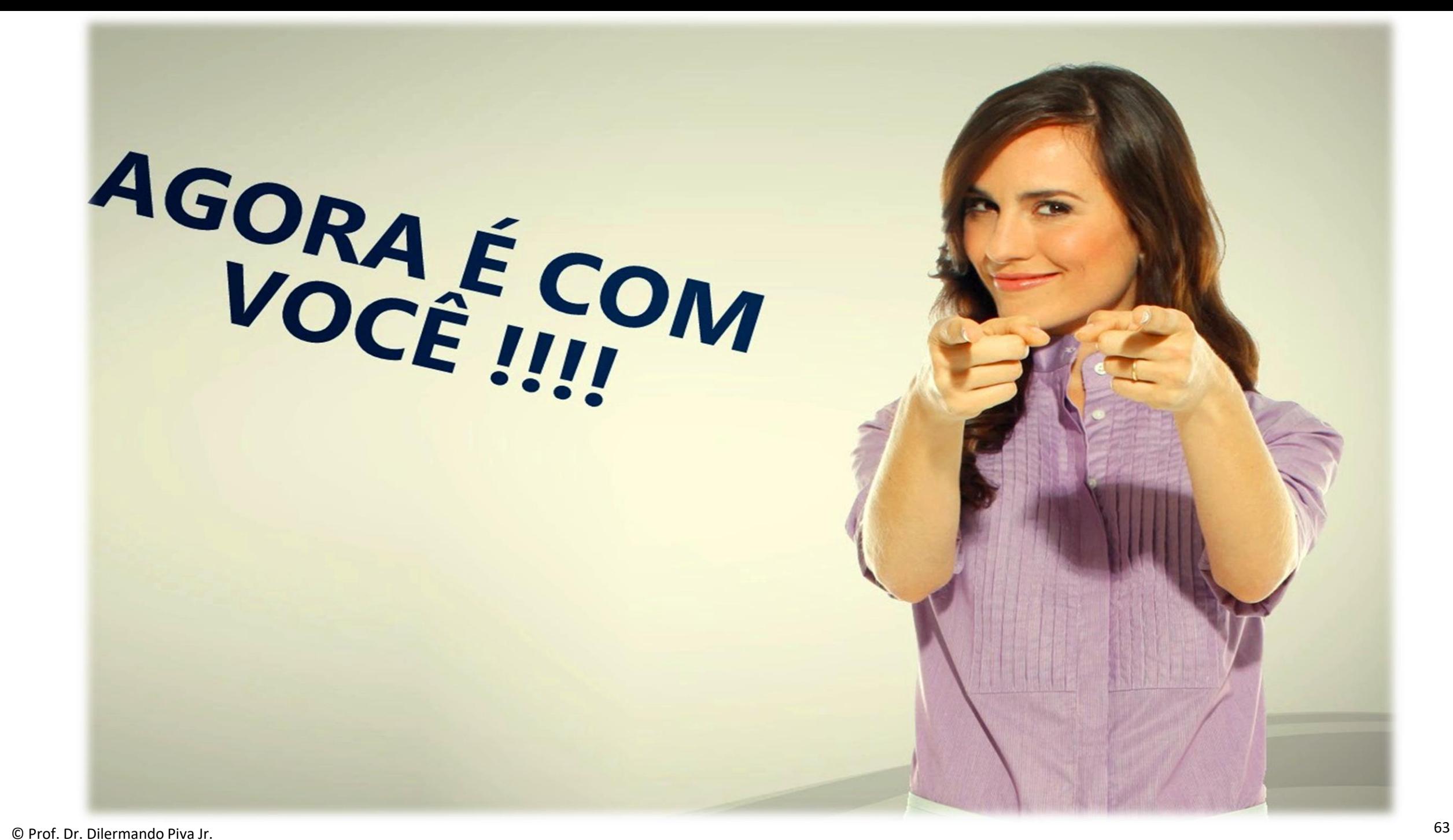

#### Classe do usuário com senha - resposta

```
from passlib.hash import pbkdf2_sha256 as cryp
```

```
class Usuario:
         def init (self, nome, sobrenome, email, senha):
       self. nome = nome
       self. sobrenome = sobrenome
        self. email = email
        self. senha = cryp.encrypt(senha, rounds=1000, salt size=10)
    def nome completo(self):
       return f'{self. nome} {self. sobrenome}'
    def checa senha(self, senha):
        if cryp.verify(senha, self.__senha):
            return True
       return False
```
#### Classe do usuário com senha - resposta

```
while True:
   none = input('None: '')sobrenome = input("Sobrenome: ")
   email = input("Email: ")senha = input("Senha: ")
   confirma_senha = input("Confirme a senha: ")
   if senha == confirma senha:
        pessoa = Usuario(nome, sobrenome, email, senha)
        break
   else
        print("Senha não confere...")
print("Usuário Criado com Sucesso!!!)
senha = input("Informe a senha para acesso: ")
if pessoa.checa senha(senha)
   print("Acesso permitido!)
else
   print("Acesso negado!)
```